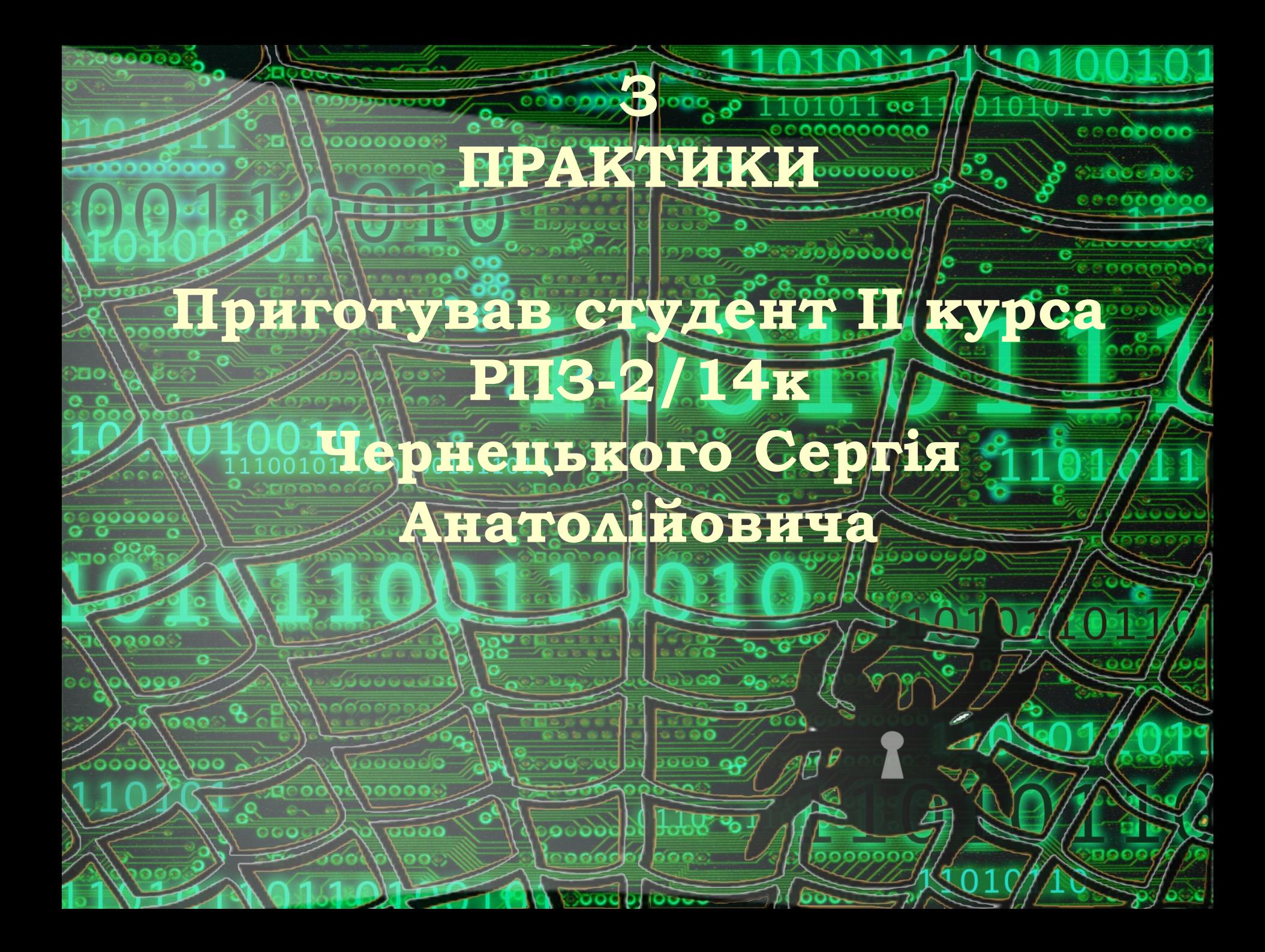

# **ЗМИ СТР**

8880000

 $0.30000000$ 

**• Ǿозділ1:Ǽпис професії Ǽператор комп'ютерного набору…….8 • Ǿозділ2:Ǿезультати виконання завдань практики…….10 • <mark>1.0 ристання клавіатурних тренажерів.**</mark> **• 2.1.1 Базові основи набору символів на клавіатурі…..10 • 2.1.2. Ǽгляд клавіатурних тренажерів …..10**

**• 2.1.3. Ǽсобистий досвід використання клавіатурних тренажерів…..10 • Основи діловодства. • 2.2.1 Базові поняття про документ, діловодство, документообіг…..11 • 2.2.2 Ǽсновні вимоги, що пред'являється до складання та оформлення управлінських документів…..12**

**• 2.2.3Інструменти захисту документів та охорони документів, що містять**  девну таємницю… <u> ବେବିଶିଶ୍ୱର</u>

**• 2.3 Автоматизоване робоче місце оператора комп'ютерного набору. • 2.3.1 Ǽснови комп'ютерної грамотності оператора комп'ютерного набору..12 • 2.3.2 Ȁехнічне і програмне оснащення типового робочого місця оператора** 

**комп'ютерного набору….12 • 2.4 Інструменти колективної (сумісної) роботи над документами в сучасному офісі.**

**• 2.4.1 Ǽсобливості роботи над документами в електронному офісі….12 • 2.4.2 Інструменти колективної роботи над документами в MS Office….13 • 2.4.3 особливості використання соціальних мереж та хмарних технологій в** 

**електронному от област** 

**• Висновки…..14**

<u> මෙමෙමෙයි ,</u>

) di 6

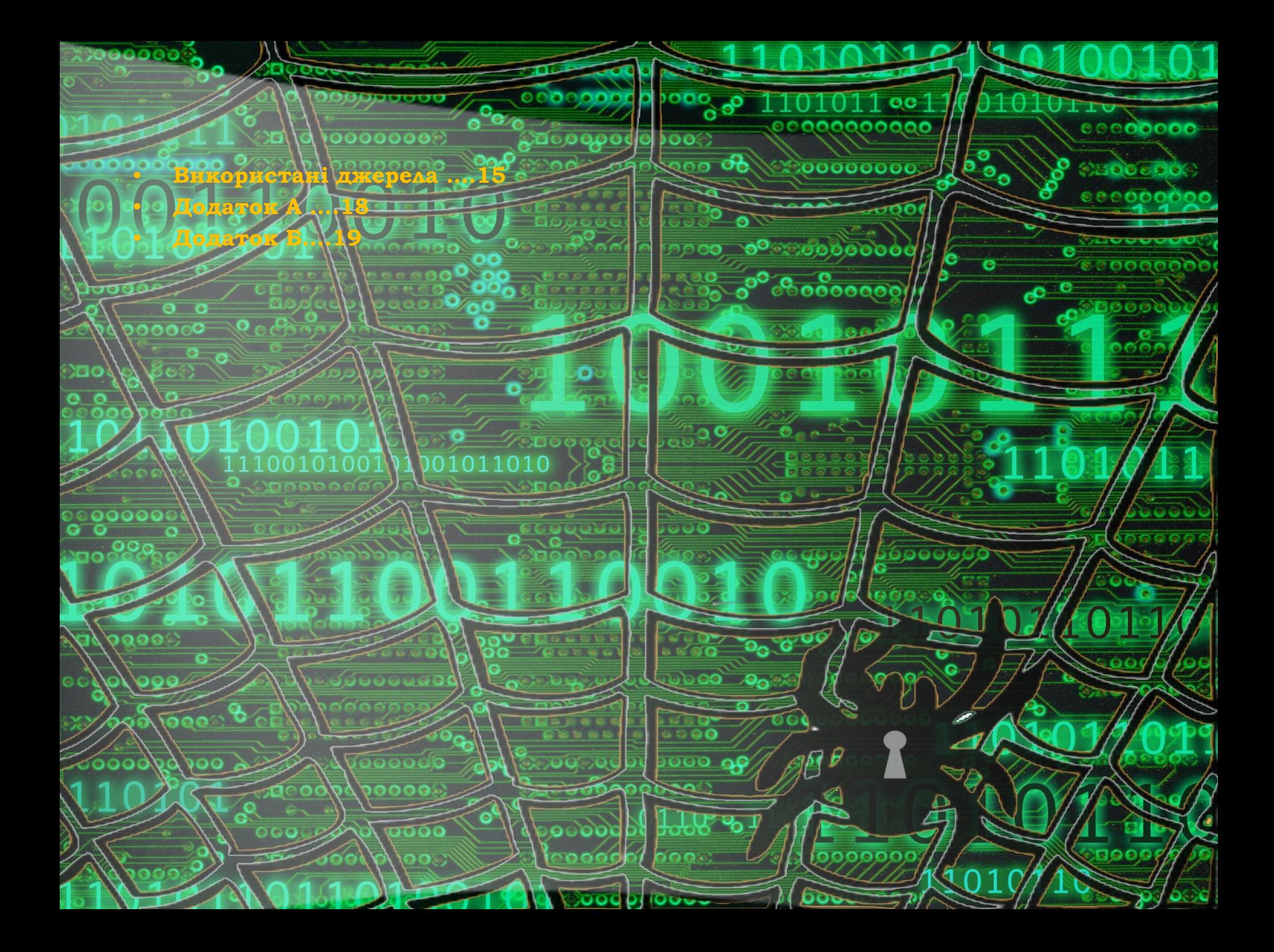

#### **вестича**я т  $00<sup>-1</sup>$

**• ǻавчальна практика організовується і проводиться згідно навчального плану підготовки фахівця освітньо-кваліфікаційного рівня "молодший спеціаліст": • Галузь знань 0501 "Інформатика та обчислювальна техніка"**

**•• <b>6.050101** "Комп'ютерні науки", 6.050103 "Програмн **інженерія"** 

**• 5.05010101 "Обслуговування програмних с систем оставово** комплексів", <mark>5.05010301 "Розробка п</mark>рограмного забезпечення • Шісце проведення – Університет економіки та права "KPOK", Коледж **економіки, права та інформаційних технологій, циклова комісія з** 

комп'ютерних на<del>ук, циклова к</del>омісія з програмної інженерії, Центр **інформаційних технологій, ǻавчально-наукова бібліотека. • Ǻетою практики є оволодіння основними кваліфікаційними** 

**• Ǽператор комп'ютерного набору повинен** 

00000lC

ದದಿದಿದಿ

000

**характеристиками професії "Ǽператор комп'ютерного набору" (код 4112 ǻаціональний класифікатор ȁкраїни Ǹласифікатор професій ДǸ 003:2010).** • **Деновні кваліфікаційні характеристики професії.** 

**• ǽрофесія "Ǽператор комп'ютерного набору" – це підготовка кваліфікованих робітників до ефективного використання сучасної комп'ютерної техніки, оргтехніки, діловодства у процесі розв'язання завдань економіки та управління господарчої діяльності.**

**• знати:**  правида експлуатації комп'ютерної техніки і систем зв'язку; ехнологію опрацювання даних, робочі інструкції, програмне забезпечення

но використовується;// операцій у комп'ютерних системах (мережа

**• стандарти уніфікованої системи організаційно-розпорядчої документації; • діловодство;**  $0000000$  $\frac{66000}{6}$ **• правила орфографії та пунктуації;** 90000000 **• технічні вимоги до цифрових носіїв інформації, паперу, витратних матеріалів для принтера; • правила захисту інформації; • основи організації праці та основи законодавства про охорону праці та безпеку під час проведення робіт за професією. • правила експлуатації офісної комп'ютерної техніки в сучасному офісі; • основну нормативну базу вітчизняного діловодства, класифікацію та основні вимоги до оформлення документів; • організацію документообігу, технологічну базу діловодства; • основні види та призначення сучасного офісного програмного забезпечення, способи та методи його використання у виробничому середовищі; • типове оснащення автоматизованого робочого місця працівника сучасного офісу; • правила (інструменти) колективної (сумісної) роботи над документами в сучасному офісі;** рункції, можливості та прийоми використання текстових редакторів,<br>жектропних таблица редакторів комп'ютерних предентацій для створення електорів комп'ютерних презентацій для ст **докум** • байн машинопису (десяти пальцевий метод набору текстів **клавіатурі);** равила орг<del>анізації робочого місця</del> із додержанням санітарних умов **правил охорони праці.**

,000000 **• ǽісля проходження практики студенти повинні вміти: • вибирати та використовувати програмні засоби для підготовки документів**  омп<del>іффері з використанням</del> офісного програмного забезпечення;  $0.00000000$ **• створювати та професійно оформлювати електронні документи та шаблони документів; • Венатурі десяти паленевим методом з мінімальної сталької клаві десяти в десяти продолження** 

кість помилок; <sup>ос</sup> **• застосовувати інструменти колективної розробки документів з використанням офісного програмного забезпечення;**

**• здійснювати пошук інформації в мережі Інтернет; • працювати в середовищі соціальних мереж для забезпечення функціонування електронного офісу; • використовувати інструменти системи ǹіга: Закон для організації нормативно-правового забезпечення діяльності підприємства (компанії,** 

**690030** 

ൈപെ

00 0 00

 $0.0.00$ 

000 00

**установи, фірми).**

#### **Ǿозділ 1 Ǽпис професії Ǽператор комп'ютерного набору**

**• ǽрофесія – 4112 Ǽператор комп'ютерного набору • Ǹваліфікація – І категорія**

୦୦୦୦୦୧

**• Ǹваліфікаційні вимоги • ǽовинен знати: правила експлуатації комп'ютерної техніки і систем зв'язку; овання даних, робочі інструкції, програмие забезпечення, що використовується; послідовність виконання операцій у комп'ютерних**  системах (мережах); стандарти уніфікованої<sup>00</sup> системи організаційно**розпорядчої документації; діловодство; правила орфографії та пунктуації; технічні вимоги до магнітних дисків, паперу, витратних матеріалів для** 

**принтера; основи організації праці; основи законодавства про працю; правила захисту інформації.**

«тагкуванеі 0 (введення) 1 01 фацювання, накопичення, систематизація **/**<br>пведення інформації, відповінно до зачверджених процедур та інструкції **використанням периферійного обладнання, систем передавання (приймання)** 

**таблиць, переліків, списків тощо); своєчасно застосовувати коригувальні дії**  000 ві появи недоліків *у* роботі устаткув

0000

**• ǽовинен уміти: виконувати операції з базами даних, на комп'ютерному**  <u>в д</u>о затверджених процедур та інструкц да<del>них; готувати до роб</del>оти устаткування: магнітні диски, стрічки, кар'я<br>ід<mark>л</mark>ії; працювати по текстовому редакторі з введенням тексту та/й пекстовому редакторі з введенням тексту **редагуванням; оперувати з файлами, записувати текст на дискету або переносити на папір за допомогою друкувальних пристроїв; виконувати інші**  операції технологічного процесу опрацювання і формації (приймати і ати вхідні д<mark>ані, готувати, виводити<sub>б</sub>та передавати вихідні тощо</mark>

00000000

ежимами роботи периферійного обладнання згідно із робочи завданнями (підготовка текстів і графічних документів, **/розрахункі** 

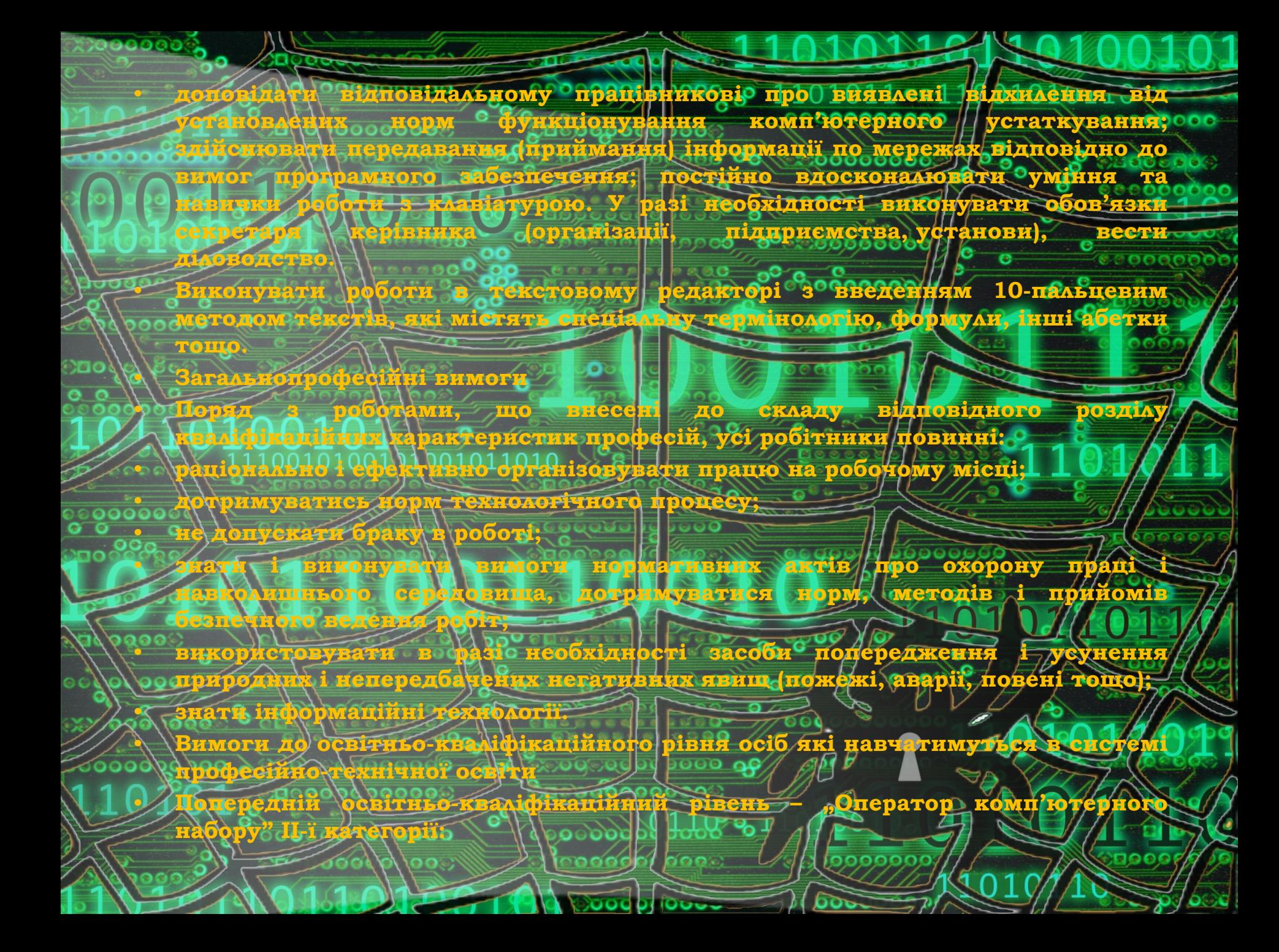

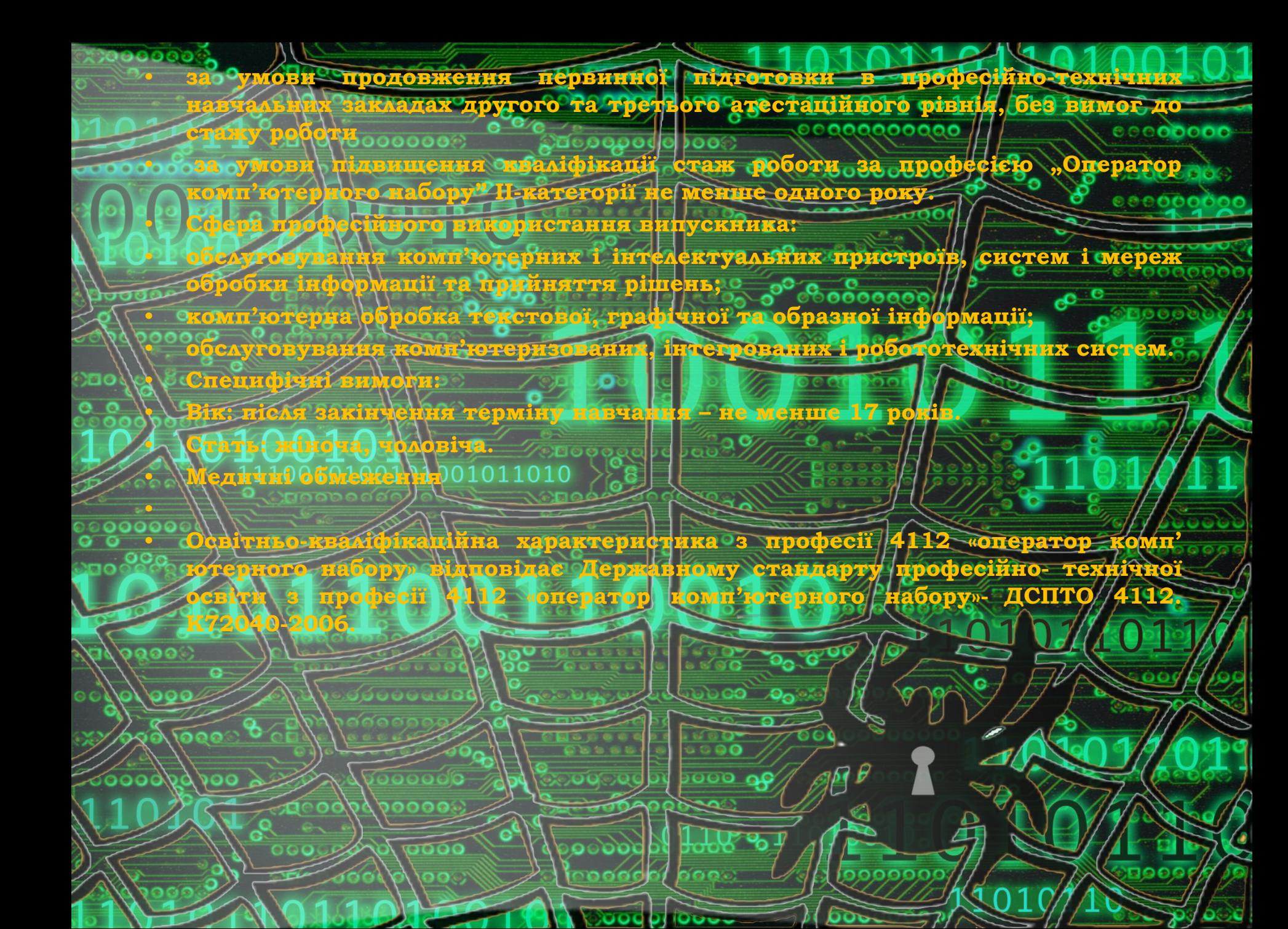

#### **Ǿозділ 2 Ǿезультати виконання завдань практики**

**• 2.1 Ǻетодика використання клавіатурних тренажерів • Стандартій введення інформаці** сукіпісних у певному порядку отмавіш пристрою, що **використовується для введення і редагування даних, а також керування**  виконання операцій: <u>«Ос</u>

**• Алфавітно-цифрова група клавіш. Ȅе клавіші букв, цифр, знаків пунктуації та символів, як і на звичайній друкарській машинці.** лавіші спеціального призначення. <sup>П</sup>лавіші використовуються окремо або **у поєднанні з іншими клавішами для виконання певних дій. ǻайчастіше** 

**використовуються службові клавіші CTRL, ALT, Windows та ESC.**

**DOWN, DELETE та INSERT.**

• **Соло на клавиатуре, ВСЕ10.** 

**• тнкціональні ∖клавіші. Функціональні кловуються для виконання спеціальних завдань. Вони позначені F1, F2, F3 і так далі, до F12.**  Залюсті 100191719010101010101205 ність цих клавіш може змінюватися. «Лавіші редагування та керування курсором. Ці клаві<mark>ші викорис</mark>товуються<br>14 переміщення по документах, веб-сторінках, а також для редагування **для переміщення по документах, веб-сторінках, а також для редагування тексту. До них відносяться клавіші зі стрілками, HOME, END, PAGE UP, PAGE** 

**• Ȅифрова клавіатура. ǻа цифровій клавіатурі зручно швидко вводити цифри. Ǹлавіші згруповані у блок, як на звичайному калькуляторі. • 2.1.2. Ǹлавіатурні тренажери ("ǿоло на клавиатуре, "Stamina" чи**  <u> Каніша", babytipe), робота з якими може скласти майже половину в</u><br>праё у навчанні *їх* родь достатньо в<del>елика,</del> оскільки вони дозволяк<br>ілпрацьо матчи битвами **вправ у навчанні. Їх роль достатньо велика, оскільки вони дозволяють відпрацьовувати символи, що рідко зустрічаються, тренувати слабкіші**  пальці. Йе може сприйматись як весела гра, але є могутнім механ.<br>Змушуючи багатною <u>зачих учиїв від ітеї закин</u>ути розпочате навчанн

змуючи багатьох ледачих учнів від ідеї закинути розпочате навч

**• Пімоводства • 2.2.1. Документ-це матеріальний об'єкт, що містить у зафіксованому вигляді**  UIIT им 188600000 год відповідно до чинного<br>Про оформаєний у зведеному порядку і має відповідно до чинного **законодавства юридичну силу.**

**Генокремих працівників або попідрозділів. Нодо** сументанійно-інформаційної бази<sub>сю</sub>на різних носіях для . використання управлінським апаратом у процесі реалізації його функцій у<br>троцесі здійснення управління підприємством. Ф<mark>іловодотво складається з</mark> йснення управління підприємством. Діловодство складається з<br>моментів: О **таких двох моментів:**

**• ♦ документообігу;**

 $\frac{100000000}{2}$ 

**• Ǿозрізняють потоки:**

**адресатам за її межами);**

авиходять за її меж

**виконавцям);**

**• ♦ системи документування • Документообіг — це рух службових документів з часу їх створення або**  суб'єктом документаційного забезпечення управління до часу **завершення виконання, надсилання або знищення.**

 $\sim$  00000

**• Документообіг в установі існує у вигляді потоків документів, які циркулюють між пунктами опрацювання інформації (керівниками установи і структурних підрозділів, фахівців) і пунктами технічного орпацювання документів (експедиція, машбюро, копіювально-розмножувальна служба).**

**• Вхідних документів (документи, які надходять з Інших (вищих) інстанцій** які / скеровуються **керівникам, і структурним і підрозділам**, <sup>//</sup>окремим/

**• вихідних документи, створені в установі для скеруван** 

**• - внутрішніх документів ( документи, які створені і циркулюють в установі** 

**2.2.2 Ǽсновні вимоги**

308993

Один Заприкладин: зображення емблеми установи або Gobaffhoro знаку (знаку 888**88886 обслуговування) - розташовують ліворуч на рівні назви установи.** 2.2.3 вимоги безпеки: Співробітник служби сконфіленційної документації, **видаючи документи виконавцям для роботи, зобов'язаний:**  $0.06$ чу документа особі, яка не<sup>о</sup>має права доступу до

 $\ket{0}$  зати фа<mark>кт передачі документу виконавцю;</mark> зборобоо $\ket{0}$ **• забезпечити фізичне зберігання документа, додатків, листів і інших частин документа;**

**• ознайомити виконавця тільки з тією частиною документа, яка йому адресована; • попередити можливість ознайомлення з документом сторонньої особи при видачі документа виконавцю і поверненні документа; • «Забезпечити облік документів, що знаходяться у виконавц • 2.3 Автоматизоване робоче місце оператора комп'ютерного набору •••• 2.3.1. Робити роботу вчасно і без помилок, давати звіт по зробленій роботі.** 

**• 2.3.2.Ǹомп'ютер з ліцензованою робочою середою, чисте місце, охайний** 

98 A998 P

ေဝေဝဝါ

**вигляд працівника. 2.4 Інструменти колективної (сумісної) роботи над документами в сучасному офісі.**  $\overline{\textbf{v}}$  a c c c  $\overline{\textbf{v}}$ 

**грамотністю можна розуміти вміння обчислювати, читати. писати, малювати,**  шукати інформацію за допомогою комп'ютерів. Ознака високої грамокиості, що<br>чукати інформацію за допомогою комп'ютерів. Ознака високої грамокиості, що мувалася, самостійність і ефективність роботи із застосув **комп'ютерів.**

0000

2.4.1. Проводячи паралемь із звичайною грамотністю, підскомп'ютерною

 $\sigma$ 00

**• 2.4.2. організації групової роботи і використання спільних документів, наприклад, Google Wave, 12Sprints, Sharepoint, Novell Pulse, IPI.Manager, Feng Office, Microsoft Office Groove 2007та ін. Ȁакий вид програмного забезпечення**  отримав ослийозначної назви, але найчастіше чі програми **називають***системи колективної взаємодії***. Вони можуть використовуватися як в локальних, так і в глобальних мережах.**

**• Ǽсновне призначення систем колективної взаємодії: • · доступу до спільних ресурсів деякої групи учасників; • · організація спілкування між учасниками групи;**

**• · координація і документування ходу робіт.**

,,,,,,

**потужності віддаленого сервера.**

**0000** 

**• 2.4.3. ȃмарні технології — це технологія, яка надає користувачам Інтернету доступ до комп'ютерних ресурсів сервера і використання програмного забезпечення як онлайн-сервіса, тобто якщо, є підключення до Інтернету то**  мадні обчислення, опрацьовувати дані використовуюч

**• «ȃмарні технології» побудовані на хмарних обчисленнях. ȃмарні обчислення (англ. Cloud Computing) — це модель забезпечення повсюдного та зручного доступу на вимогу через мережу до спільного пулу обчислювальних ресурсів, що підлягають налаштуванню (наприклад, до комунікаційних мереж,**  засобів збере<del>ження даних</del>, прикладних програм та сервісів), **можуть бути оперативно надані та звільнені з мінімальними управлінськими затратами та зверненнями до провайдера.**

•ри використанні хмарних обчислень про<del>грам</del>не забезпечення надаєть **користувачеві як Інтернет-сервіс. Ǹористувач має доступ до власних даних, але не може управляти і не повинен піклуватися про інфраструктуру,**  ранійну систему і програмне забезпечення, з яким він працю

းမေဝေရး

1000000 **• «ȃмарою» метафорично називають Інтернет, який приховує всі технічні 6/ 3 документом IEEE, опублікованим 1 2008 році, «Хмарні обчислення — це парадигма, в рамках якої інформація постійно зберігається на серверах у мережі Інтернет і тимчасово кешується на клієнтській стороні, наприклад на персональних комп'ютерах, ігрових приставках, ноутбуках, смартфонах тощо» • Висновки: ǻавчився використовувати всі10 пальців для швидкого набирання**  привеси вотекствет на груза по современником Гванова Т.В., **ǽіддубна ǹ.ǽ. Діловодство яке навчило мене роботу з документами які містять різну інформацію . Як повинно виглядати робоче місце , як правильно виконувати роботу , розробляти типові документи , як їх оформлювати і зберігати в недоступному місці вологі та пилі .**ΣО 8000000

ා ක

റൈറ

00i

800

 $0.0.00$ 000 QC

## **• ВРОССКАТА И НАВЧАЛЬНО-МЕТОДИЧНОЇ ЛІТЕРАТУРИ**

**• Базова**  $\Box$  oc  $\Box$   $\Box$ **• Бакушевич Я.Ǻ. Інформатика та комп'ютерна техніка: ǻавчальний посібник/**  М. Вакушевич, Ю.Б. Капаціла. - Аваів: Магнолія 2006, 2009. | 312 с. *Д. С. В. За*во

**• Брикайло ǹ.Ȃ. Інформатика та комп'ютерна техніка: ǻавчальний посібник/ К. 1Видавець ПАЛИВОДА А.В., 2009. - 266 с.** • Грикайло Л.Ф. Системи інформаційно-правового забезпечення ДІГА: ЗАКОН: навчальний посібник/ Л. Ф. Брикайло. + K.: ТОБ "ЛІГА ЗАКОН", 2011. <u>-</u> 236 с робієнко II. П. Телекомунікаційні та інформаційні мережі: Підручник/ I. A. **Воробієнко, ǹ. А. ǻікітюк, ǽ. І. Ǿезніченко. - Ǹ.: ǿамміт-книга, 2010.**

**• Дибкова ǹ.Ǻ. Інформатика і комп'ютерна техніка: ǻавчальний посібник/ ǹ. Ǻ. Дибкова. - 3-тє вид.. - Ǹ.: Академвидав, 2011. - 464 с. • Діловодство в органах державного управління та місцевог** САССАМОВРЯДУВАННЯ У НАВСЬКОГО РОСКОГО РАБСА.<br>4 МОВРАЛЬНА 1951 ГОСКОГО 1944 ГОССОНИК / Т. В. Іванова, Л. П. Піддубна. 15 **Ȅентр навчальної літератури, 2007. - 360 с.**

рорматика: Базовый курс: Учебник для вузов/ Hoa ред. С.В.Симонови **2-е изд.. - ǿǽб.: ǽитер, 2009. - 640 с.**

**р. А. <mark>Пинкаренка, </mark>О.В. Шишова. - №. Каравела, 2011. • Ǹозловський А.В. Ǹомп'ютерна техніка та інформаційні технології:**  <u>ЭЛ1Ч<sup>00</sup> 463</u>

В. Є. Ходаков [та інші]. **○ <mark>K</mark>.; Ліра-К; Херсон: Олді-плюс, 2012. - 534 с. № над. - СПбауфитер, 2006. - 410 с.** 

 $0000$ 

**• Інформатика. Ǹомп'ютерна техніка. Ǹомп'ютерні технології: підручник/ За** 

[авчальний посібник/ А. Р.Б. Козловський, Ю. М. Паночишин, Б. В. Потріщук. -

• <del>Хомп'ютерні технології обробки</del> облікової <del>інф</del>ормації: навчальний посібник/ **в В. Компьютерное ледопроизводство.: учебное пособие / /** 

000000 **• Ǻакарова Ǻ.В. Інформатика та комп'ютерна техніка: ǻавчальний посібник/**  Г.В. Карнаухова, С.В<mark>. Запар</mark>а. <u>1 13-те</u> вид., перероб. 1 1 доп.  $\sim$ ©©©©©©©©©© **ǿуми: ȁніверситетська книга, 2008. - 665 с.** 9.9**00000 • Ǻамченко ǿ.Д. Ǽснови інформатики та обчислювальної техніки: ǽрактикум/ ǿ. Д. Ǻамченко, В. А. Ǽдинець. - Ǹ.: Знання, 2007. - 292 с. • ǽалеха Ю. І. Загальне документознавство : навчальний посібник / Ю. І. міш. - К. : Ліра-К. 2008. - 395 с.** Эстророос **• ǽалеха Ю. І. Ǽрганізація загального діловодства (зі зразками сучасних**  ділових паперів) : навчальний посіб<mark>ник / Ю. І. Палеха. - 2</mark>-ге вид. перероб і доп. - <sup>О</sup>К. : ^ Ліра-К. 2009. - 458 с. **• ǽлескач В.ǹ. Інформаційні системи і технології на підприємствах: підручник/ В. ǹ. ǽлескач, Ȁ. Г. Затонацька. - Ǹ.: Знання, 2011. - 718 с. • ǿкібіцька ǹ. І. Діловодство : навчальний посібник / ǹ. І. ǿкібіцька. - Вид. 2** ге. - K. : Кондор, 2009. - 220 с. ітенко Д. А. Дідоводство з використанням комп'ютерної техніки ; **метод. посіб. для самост. вивч. дисц. / ǹ.А. Ȁітенко. - Ǹ. : ǸǻЕȁ, 2006. - 192 с. • Допоміжна** • П. Microsoft Office 2007 для чайников. Полный справочник / Пит ве — М.: Диалектика, 2009. — 7 **• Вонг ȁ. Microsoft Office 2010 для чайников / ȁоллес Вонг. — Ǻ.: Вильяме,**  2010. <u>→</u> 368 с. А.М. Інформатика (базовий курс): Чідручник/ Д.М. Забродська, Ю. Савченко. - К.: Дієз-про<del>дукт, 2005.</del> - <del>368 с.<br>Завадськуй І. О. Microsoft Egeel у профільному</del> • **Завадський І.<del>O.</del> Microsoft Excel у профільному навчанні: Навч.посібник/ I/ O.** Завадський, А. П. Забарна. <del>| К.: Видавнича</del> група/ВНV, 2011. - 272 с. **форматика. <del>Комп'ютерна техніка.</del> Комп'ютерні технології: Підру** ред. Г.А. Шинкаренко, О.В. Щишова. 2-ге вид.. 4 К. Каравела, 2008.

**• Ǻаннинг Ǹ.Д. Введение в информационный поиск / Ǹристофер Д. Ǻаннинг, стхаван, Хайнрих Шютце. - №.: Вильямс, 2010. - 528 с.** 0101110 • **Млформационные системы: монография / В.А. / Детров. - СПб. : 0 ǽитер, 2002. - 688 с.**  • Потов И.И., Макенмов И.В., Партыка Т.А. Современные информационные , Инфра - № Форум, 2010. – 512 с.

Максимов Н.В., Голицына О.Л. Информационные технологии  $\square$ Инфра - Щ Форум, $^\circ$  $00000000$ • Шеховцов В.А. | Операційні системи: Підручник/ В.А. | Шеховцов. с<sup>ові</sup> К.: **Видавнича група BHV, 2005. - 576 с. - (Інформатика: За заг. ред. академіка**  НАН<sup>У</sup>країни М.З. Згуровськог

**• Інформаційні ресурси**

**• 1. ȂǼǾǺАȀȁВАǻǻЯ ȀЕǸǿȀǼВИȃ ДǼǸȁǺЕǻȀІВ: ВИБІǾ ȆǾИȂȀІВ • http://informat.in.ua/formatuvannya-tekstovix-dokumentiv-vibir-shriftiv.html • 2.ǿистеми автоматизації діловодства** 

**• http://stud.com.ua/21890/dokumentoznavstvo/sistemi\_avtomatizatsiyi\_dilovods**

**• http://pidruchniki.com/10850224/ekonomika/nosiyi\_informatsiyi**

ра<del>т Види і характерійстика</del> сканерів, од о<sup>00</sup> **• http://ukrbukva.net/3862-Vidy-i-harakteristika-skanerov.html**

**ǽідключення принтера до системного блоку. Інсталяція принтера. http://infuha.ru/news/a-216.html**oogby boop of

**• 3. ǻавчальні матеріали онлайн**

**tva** 

100000

• Принтери. Види, типн, характеристики. Їх переваги та недолік<br>Пдключення принтера до системного блоку. Інсталяція принтера. 1001/

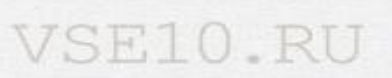

**• http://nlicey.com.ua/kvalfkacjna\_xara68/**

0000000

**• http://ukped.com/skarbnichka/626-.html**

**• 8. ǿпільна робота з документами**

**• http://studopedia.org/9-62705.html**

ිම්මර්ගම්මදී

 $200$ 

• **7. КОМП'ЮТЕРНА ГРАМОТНІСТЬ ТА ЇЇ Ф**КИЛІОНІ

## Справка

Додаток АН Удали Видом А

**• 6. Ǹваліфікаційна характеристика Ǽператор комп'ютерного набору**

 $\alpha$  , a  $\alpha$ 

0 O O

**D**<sub>pood</sub>

о результатах набора текста

### Сергій

скорость набора: 105 эн/мин процент ошибок: 2.9% язык набора: русский

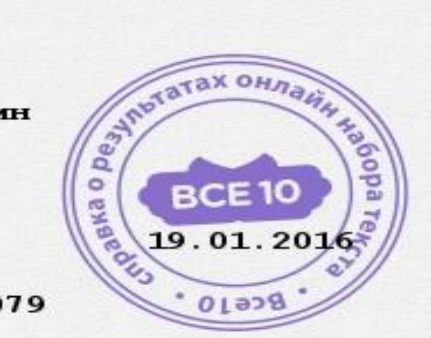

 $\overline{\mathbf{e}}$  $0000000$ 

ೲಁೲೲೲೲ

 $\overline{e}$ 

 $\epsilon$ <sup>O</sup>

00000000

 $0.50000$ 000000

Гарантия подлинности: http://vse10.ru/ru464079

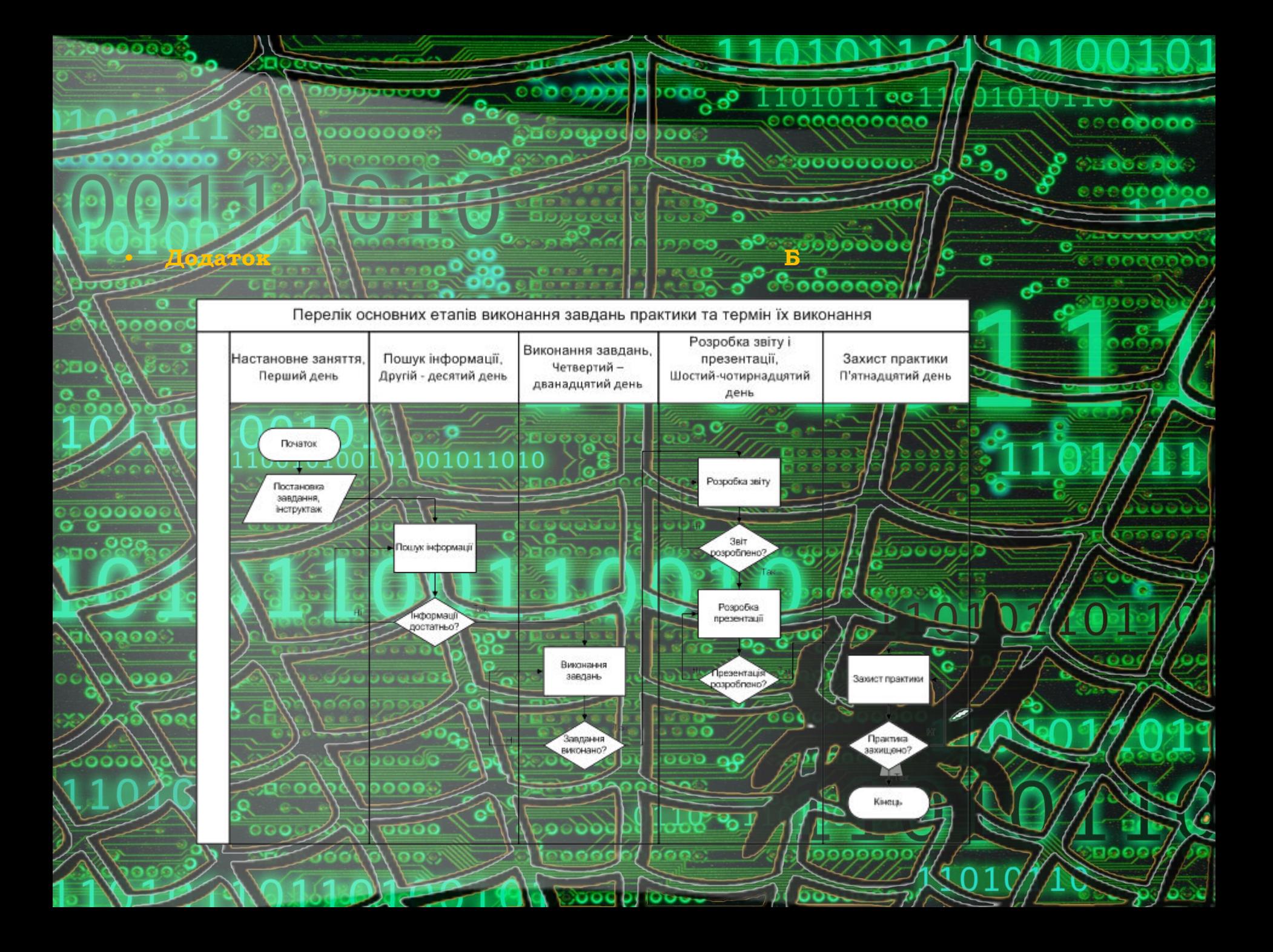